# Algorithms for Machine Learning

Chiranjib Bhattacharyya

Dept of CSA, IISc chibha@chalmers.se

January 17, 2012

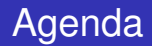

### $\blacksquare$  Introduction to classification

**Bayes Classifier** 

### Images of one person

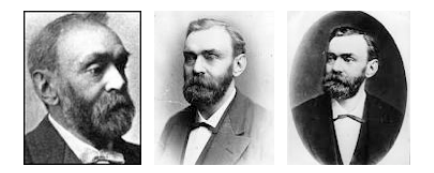

### Images of one person

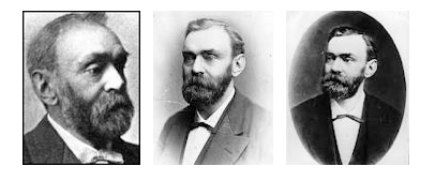

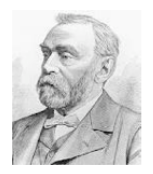

### Is he the same person?

### Images of one person

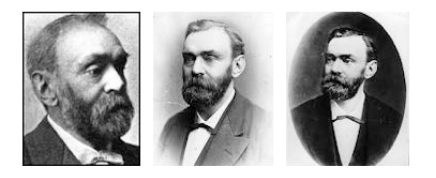

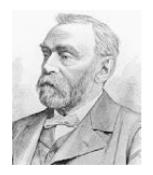

Is he the same person? easy

### Images of one person

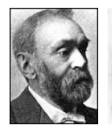

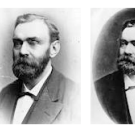

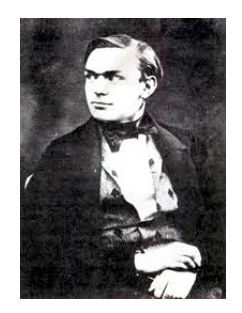

#### Is he the same person?

### Images of one person

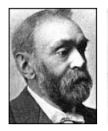

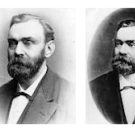

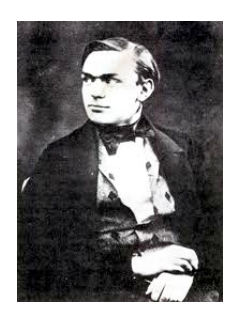

Is he the same person? not so easy

### Images of one person

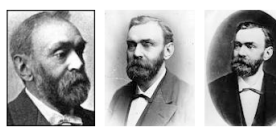

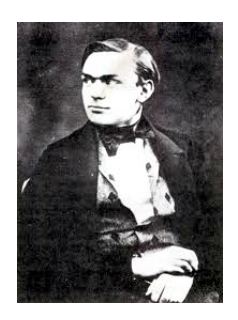

Is he the same person? not so easy

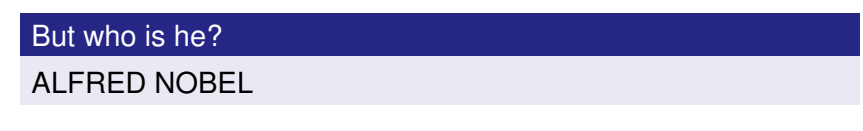

# Introduction to Classification

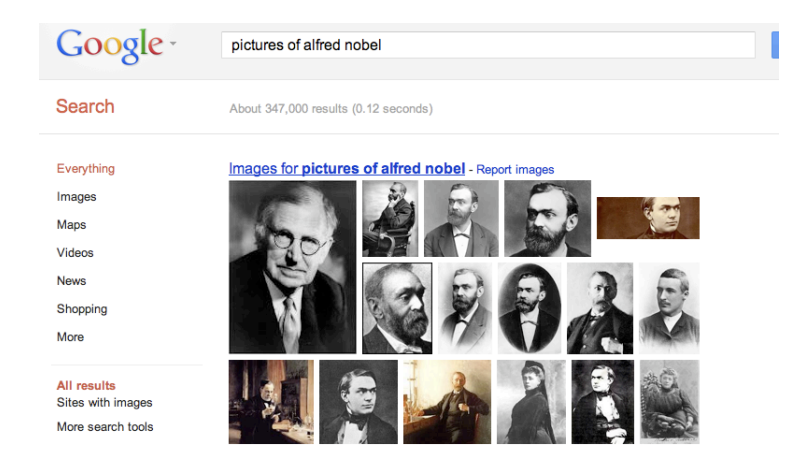

Lots of scope for improvement.

## The classification problem setup

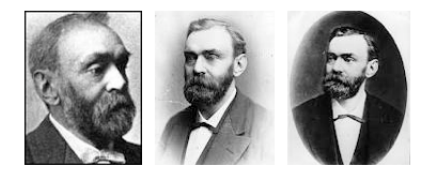

#### Alfred Nobel

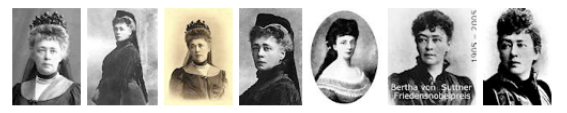

#### Bertha Von Suttner

### **Objective**

From these images create a function, classifier, which can automatically recognize images of Nobel and Suttner

- Step 1 Create representation from the Image, sometimes called a feature map.
- Step 2 From a training set and a feature map create a classifier
- Step 3 Evaluate the goodness of the classifier

We will be concerned about Step 2 and Step 3.

Let 
$$
(X, Y) \sim P
$$
 where *P* is a Distribution and  

$$
D_m = \{ (X_i, Y_i) | i.i.d X_i, Y_i \sim P, i = 1, ..., m \}
$$

is a random sample

**Probability of misclassification** 

$$
R(f) = P(f(\mathbf{X}) \neq Y)
$$

- **Suppose**  $P(Y = y | X = x)$  was high then it is very likely that that *x* has the label *y*.
- **D**efine  $\eta(x) = P(Y = 1 | X = x)$ , posterior probability computed from Bayes rule from Class-conditional densities *P*(*X* = *x*|*Y* = *y*)
- For 2 classes,  $f^*(x) = \text{sign}(2\eta(x)-1)$  is the Bayes classifier.

# Finding the best classifier

### Objective should be to choose *f* such that

 $min<sub>f</sub>$ *R* $(f)$ 

#### Theorem

Let *f* be any other classifier and *f* <sup>∗</sup> be Bayes Classifier

 $R(f) \ge R(f^*)$ 

#### A very important result

Bayes Classifier has the least error rate.  $R(f^*)$  is called the Bayes error-rate.

- Review Maximum Likelihood estimation
- Try to construct Bayes Classifier
- Assume that the features are independent
- works well for many problems, specially on *text classification*

## Spam Emails

#### **Search Results | Delete** Subject: Your Email Address Has Made You A Millionaire!!! From: "The Awards Committee" <candexinfo@bellnet.ca> Date: Tue, September 9, 2008 8:11 am To: winners@euromillions.org Priority: Normal **Options:** View Full Header | View Printable Version | Download this as a file

You Have Been Selected As Winner Of A Cash Prize

Of One Million Euro (C1,000,000.00 EURO). For More

Information Contact Mr. Donald Wong, Email:donaldwong.anzbnk@live.com

Regards,

Ms. Roxanne Presley.

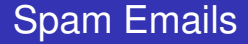

#### **Current Folder: INROX**

Compose Addresses Folders Options Search Help

#### Search Results | Delete

For

Subject: AWARD NOTIFICATION From: "UK NATIONAL LOTTERY" <info@winners.com> Date: Wed. March 25, 2009 6:32 pm Priority: Normal **Options:** View Full Header | View Printable Version | Download this as a file

P.O.Box 1010 Liverpool T.70 1NT. United Kingdom. Ref: XYL /26510460037/05 Batch: 24/00319/TPD Ticket Number : 56475600545188

AWARD NOTIFICATION

This is to inform you that you have been selected for a cash prize off1,500,000.00 pounds held on the 25th MARCH, 2009 in London UK. The selection process was carried out through random selection Ourcomputerized email selection system(ess) from a database of over 250,000 email Addresses drawn from which you were selected.

You are to contact the fiduciary claims department by your personal information with e-mail Giving Below:

Create a feature list where each feature is on/off. Denote the feature map  $\pmb{\mathsf{x}}=[f_1,...,f_d]^\top$  $P(X = x | Y = y) = \prod_{i=1}^{d} P(F_i = f_i | Y = y)$ 

$$
p_{1i} = P(F_i = 1 | Y = 1) p_{2i} = P(F_i = 1 | Y = 2)
$$

Bayes Classifier: Output the class with the higher score

score<sub>1</sub>(x) = 
$$
\sum_{i}
$$
 (f<sub>i</sub>logp<sub>1i</sub> + (1 - f<sub>i</sub>)log(1 - p<sub>1i</sub>))

similarly  $score_2(x)$ 

### Naive Bayes: Bernoulli

### Source: Introduction to Information Retrieval. (Manning, Raghavan, Schutze)

*13.3 The Bernoulli model 263*

TRAINBERNOULLINB(**C**, **D**) *V* ← EXTRACTVOCABULARY(**D**) *N* ← COUNTDOCS(**D**) **for each**  $c \in \mathbb{C}$ **do**  $N_c \leftarrow \text{COUNTDOCSINCLASS}(\mathbb{D}, c)$ <br>5 *prior* $|c| \leftarrow N_c/N$  $prior[c] \leftarrow N_c/N$ <br>6 for each  $t \in V$ **for each**  $t \in V$ **do**  $N_{ct}$  ← COUNTDOCSINCLASSCONTAININGTERM(**D**, *c*, *t*)<br>8 *condprob* $[t][c]$  ←  $(N_{ct} + 1)/(N_c + 2)$  $condprob[t][c] \leftarrow (N_{ct}+1)/(N_c+2)$  **return** *V*, *prior*, *condprob* APPLYBERNOULLINB(**C**, *V*, *prior*, *condprob*, *d*) *Vd* ← EXTRACTTERMSFROMDOC(*V*, *d*) **for each**  $c \in \mathbb{C}$ **do**  $score[c] \leftarrow log prior[c]$ <br>4 **for**  $cosh t \in V$ **for each**  $t \in V$ <br>**5 do if**  $t \in V$ **do if**  $t \in V_d$ <br>6 **then**  $\infty$ **then**  $score[c]$  +=  $log conf[*c*][*c*]$ <br>
7 **else**  $score[c]$  +=  $log(1 - condmnb)$  $\textbf{else} \; score[c] += \log(1 - \text{condprob}[t][c])$ **return** arg max*c*∈**<sup>C</sup>** *score*[*c*]

! **Figure 13.3** NB algorithm (Bernoulli model): Training and testing. The add-one smoothing in Line 8 (top) is in analogy to Equation (13.7) with  $B = 2$ .

# Discriminant functions

### Bayes Classifier

$$
h(x) = \text{sign}\left(\sum_{i=1}^d f_i \theta_i - b\right)
$$

 $\theta_i = \log \frac{p_{1i}(1-p_{2i})}{(1-p_{1i})p_{2i}}$ 

*h*(*x*) is sometimes called Discriminant functions

Let the class conditional distributions be  $N(\mu_1, \Sigma)$  and  $N(\mu_2, \Sigma)$ . The Bayes classifier is given by

$$
h(x) = \text{sign}(w^{\top}x - b)
$$

 $w = \Sigma^{-1}(\mu_1 - \mu_2)$ 

### Source: Pattern Recognition and Machine Learning (Chris Bishop)

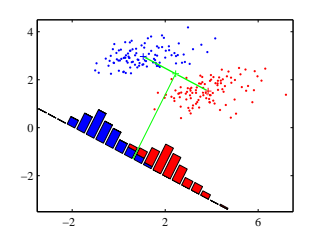

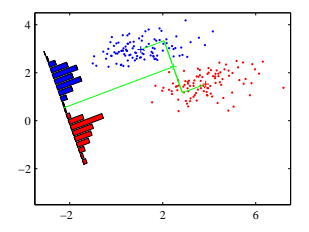

Let  $(\mu_1, \Sigma_1)$  be the mean and covariance of class 1 and  $(\mu_2, \Sigma_2)$ be the mean and covariance of class 2.

$$
J(w) = max_w \frac{(w^\top(\mu_1 - \mu_2))^2}{w^\top S w}
$$

 $$